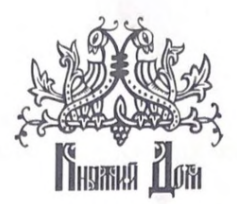

# Садоводческое некоммерческое товарищество

«Княжий дом» 172300 Тверская обл. Зубцовский р-н д. Стрелки ИНН/КПП 6923003869/692301001 ОГРН 1036914001013

#### ПРОТОКОЛ №1

Очередное собрание членов товарищества СНТ «Княжий дом»

Место проведения: территория СНТ «Княжий Дом»: 10 улица, павильон для собраний. Дата: 1 мая 2022 г. Время проведения: с 12:00 до 15:00

Участники собрания: Председатель правления СНТ «Княжий Дом» - Аниканов Е.С. Председатель собрания - Кунгурцев М.Ю. Секретарь собрания - Гаевская Н.В.

#### Зарегистрированы:

Собственники участков №162,127,28,9,124,125,179,157,180,197,133,20,196,177,22,3,96,95,39-40,154,155,17,23,43,164,165,172,173,92,93,128,147,148,113,30,34-35, 36, 19, 126, 119, 69, 160, 108, 103, 158, 41, 38, 37, 15, 43, 138, 141, 142, 195, 182, 88, 65, 24, 174, 4, 121, 122, 1 06, 107, 169, 170, 171, 194, 183, 191, 192, 159, 130, 143, 136, 139, 187, 188, 189, 80, 31-32,99,100,145,79,78,56,57,33,58,181,16,18, 303,304

Общее число зарегистрированных собственников 95 человек. КВОРУМ ИМЕЕТСЯ

Предложено избрать председателем собрания Кунгурцева М.Ю. Голосование: ЗА - единогласно ПРОТИВ - нет, ВОЗДЕРЖАЛИСЬ - нет

Секретарем – Гаевскую Н.В., Хаустову Н.Н. Выбрана Гаевская Н.В. Голосование: ЗА-87, ПРОТИВ-6, ВОЗДЕРЖАЛИСЬ - 2

Выборы счетной комиссии: Претенденты - Винарская О.А., Гершанова С.К. Голосование: ЗА - единогласно ПРОТИВ - нет, ВОЗДЕРЖАЛИСЬ - нет

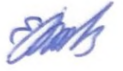

### ПОВЕСТКА ДНЯ:

- 1. Отчет ревизионной комиссии.
- 2. Отчет по судам.
- 3. Проведение заочного голосования.
- 4. Обсуждение и утверждение вопросов, выносимых на заочное голосование. Дата проведения 15-31 мая.
- 5. Направление взносов собственников 12 улицы на строительство дороги 12 улицы.

# 1. Отчет ревизионной комиссии.

Результат работы ревизионной комиссии представила Ковалева М.Л. (председатель ревизионной комиссии)

Голосование по отчету:

# 3А - единогласно ПРОТИВ - нет, ВОЗДЕРЖАЛИСЬ - нет

## 2. Отчет по судам.

Результат работы и состояние прохождения судебных исков к членам СНТ по задолженности об оплате членских и целевых взносов представила юрист Коротецкая Е.В.

Отмечено, что в ходе осуществления деятельности прибыль составила около 150000 рублей, 12 участков были проданы и перешли к новым собственникам. Число освоенных участков возросло до 136.

Голосование по отчету:

ЗА - единогласно ПРОТИВ - нет, ВОЗДЕРЖАЛИСЬ - нет

#### 3. Проведение заочного голосования.

По третьему вопросу выступал председатель правления СНТ «Княжий Дом» Аниканов Е.С. Аниканов Е.С. отметил положительный опыт проведения заочного голосования в 2021 году, в ходе голосования приняли наибольшее количество собственников участков и членов СНТ (108 чел.) Предложено внести на утверждение собрания и утвердить круг вопросов, вносимых на заочное голосование и назначить его сроки.

Решение: провести заочное голосование с 15 по 31 мая 2022 года.

Избрать комиссию по подведению итогов заочного голосования в составе Чумакова А.А., Пироговой Л.Л., Меланифиди Н.В, Рузанова Т.К.

Голосование:

ЗА – 91, ПРОТИВ – нет, ВОЗДЕРЖАЛИСЬ - 4

4. Обсуждение и утверждение вопросов, выносимых на заочное голосование 15-31 мая 2022 года.

- Избрание председателя правления СНТ «Княжий дом»

Выдвинута кандидатура: Аниканов Е.С.

- Избрание правления СНТ «Княжий дом»

Выдвинуты кандидатуры: Кунгурцев М.Ю., Винарская О.А., Чумаков А.А., Матков Л.И., Цыганов Л.С.

-В виду отсутствия протоколов о принятии в члены СНТ большинства собственников участков привести в соответствие реестр и создать новый общий протокол о принятии в члены СНТ. Информацию о членстве собственников участков предоставить старшим по улицам.

- Исключить из членов СНТ собственников с задолженностью взносов более трех лет. - Установить сумму взносов на 2023-2024 год: членские взносы в размере - 5000 рублей, целевые взносы в размере - 5000 рублей.

- Утвердить смету расходов по членским и целевым взносам на 2022 -2023 год.

- Утвердить проект сметы расходов по членским и целевым взносам на 2023 -2024 год.

- Установить ограничитель по высоте на центральные ворота.

- Установить дополнительные камеры видеонаблюдения на улицах 2,5,11.

- Избрать комиссию по аудиту документов электропроекта СНТ «Княжий дом» в составе: Пироговой Л.Л., Тарариной Ф.Н., Меланифиди Н.В., Рузинова Т.К

-Взять на баланс электросети и передать их на обслуживание подрядной организации.

- Ограничить въезд на нижнюю дорогу тяжелой техники с 1 сентября по 31 ноября, 1 марта по 15 мая.

- Ввести для собственников участков площадью 8 соток скидку по оплате членских и целевых взносов в размере 50%

- Установить порядок содержания на участках собственников мелкого скота и птицы в соответствии с существующим законодательством.

Голосование:

ЗА – единогласно ПРОТИВ – нет, ВОЗДЕРЖАЛИСЬ - нет

5. По пятому вопросу выступил уполномоченный по 12 улице - Коротецкая Е.В. Предложила направлять членские и целевые взносы, которые сдаются собственниками земельных участков 12 улицы на строительство дороги 12 улицы.

Голосование:

ЗА - единогласно ПРОТИВ - нет, ВОЗДЕРЖАЛИСЬ - нет

Председатель правления СНТ «Княжий дом» Аниканов Е.С.

Секретарь собрания Гаевская Н.В.

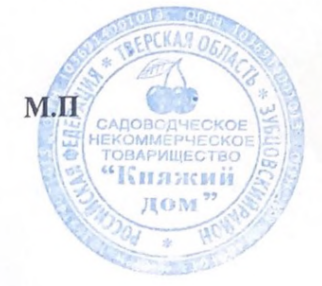

Председатель СИТ<br>11 К на ничи ROM"<br>Аникапов ЕС ПЛ ДОМ